# ScotEID Library BVD Lookup

Written By: ScotEID

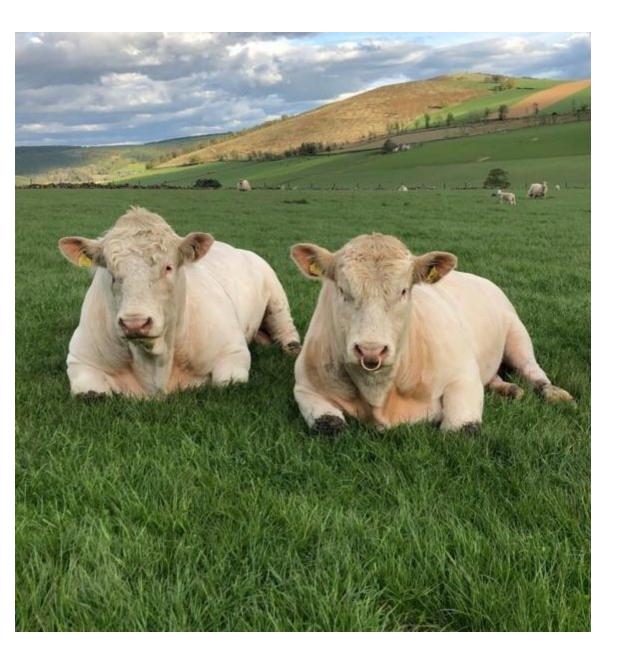

## Step 1 — BVD Lookup

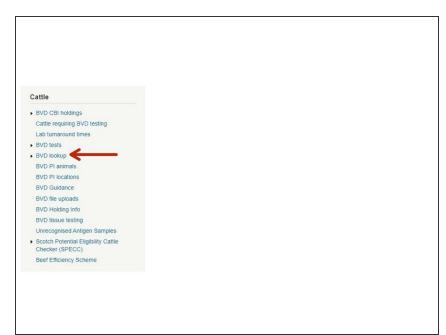

Once logged onto the ScotEID website, click on BVD Lookup under the Cattle Menu of the ScotEID home page

#### Step 2 — BVD Lookup

| 6 | <b>BVD</b> lool               | kup            |               |        |           |          |                   |          |          |               |                  |
|---|-------------------------------|----------------|---------------|--------|-----------|----------|-------------------|----------|----------|---------------|------------------|
|   | elp Page View B               |                |               |        |           |          |                   |          |          |               |                  |
| N | ote:Categories d              | o not apply to | oregnant anin | nals.  |           |          |                   |          |          |               |                  |
| , | Animal Holding                | (CPH):         |               |        |           |          | - <b>f</b> ab b 1 |          |          |               | nd Conditions an |
|   | Animal ID                     |                | UK            |        |           |          | be used for the   |          |          |               | nd Conditions an |
|   | Animal ID                     | _              | UK            |        |           |          |                   |          |          |               |                  |
|   | Outomy Detah                  | ase            |               |        |           |          |                   |          |          |               |                  |
|   | Query Databa                  |                |               |        |           |          |                   |          | Vpd      | late: 🔑 Searc | :h; 🔷 🎽 Sort; 📵  |
|   | Query Datab                   |                |               |        |           |          |                   |          | 1        |               |                  |
|   | WD tests                      |                |               |        |           |          |                   |          |          |               |                  |
|   |                               | y Test Holding | Test option   | Accred | Result    | Date 🗣   | Vet Postcode      | Lab Ref. | Keeper   | Postcode      | Address          |
|   | VD tests                      | 66/200/0000    | 2 All Calves  |        | Part Test | 01/06/21 | RG24 9NL 🕕        | 83539003 | MR ROBER |               | LONGLEAT FARM    |
|   | VD tests<br>Categor           | 66/200/0000    |               |        | Part Test | 01/06/21 |                   | 83539003 | MR ROBER |               |                  |
|   | VD tests<br>Categor<br>+ 12 3 | 66/200/0000    | 2 All Calves  |        | Part Test | 01/06/21 | RG24 9NL 🕕        | 83539003 | MR ROBER | ML9 3BS       | LONGLEAT FARM    |

 You can then check a holding's BVD status or the status of an individual animal by entering the CPH or ID

into the relevant box. Then click **Query Database.** 

#### Step 3 — BVD Lookup

| BVD lookup         Help Page View BVD tests         Note: Categories do not apply to pregnant animals.         Animal Holding (CPH):       66/198/0001         All content of the website is subject to the ScotEID Terms and Conditions and must only, be used for the purposes of BVD eradication.         Query Database         Holding 66/198/0001       BVD Herd Screeened Negative         Check test testing option completed on Thu, 16 Apr 2020 by SAC. (Test results uploaded/updated on Fri. 24 Apr 2020) | BYDE DESCRIPTION OF A DESCRIPTION OF A D |
|----------------------------------------------------------------------------------------------------|----------------------------------------------------------------------------------------------------|
|----------------------------------------------------------------------------------------------------|----------------------------------------------------------------------------------------------------|

- When checking a holding's BVD status, a box will appear stating if the holding is negative, not negative, positive or non breeding.
- You will also be able to see when the holding's last status was set.
- When checking an animals status, you will be able to see the animals information as well as when the animal was tested. It will also tell you if the animal has been tested for antibody or antigen, or in this case, both.

## Step 4 — BVD Lookup

| BVD lookup Hip Page Veel KVD text  Note Categories do not apply to prepared assnate. Animal Ridding (CPM): UK Mat Categories of the website is subject to the ScaEED Terms and Conditions and Animat D UK Guery Database                                                                                                    | BVD lookup     Hos Page View BVD tens     Mode Categories do not apply for pregnant assmall.     Animal Moding (CMP):                                                                                                    | BVD lookup      Hep Page Vee 670 Perss      Nee: Categories do not apply to preparat alonade:      Annexi Hodding (2PH):     All content of the vehicle is subject to the <u>Store (ID Terms and Conditions</u> and      Annexi To UK      Guery Database                                                                                                    |
|----------------------------------------------------------------------------------------------------|----------------------------------------------------------------------------------------------------|----------------------------------------------------------------------------------------------------|
| Voltema         Congrey         Turn Noting         Turn copie         Normal         Date         Worthword         List Mic         Congrey         Turn Noting         Turn copie         Normal         Date         Worthword         List Mic         Address         Congrey         Turn Noting         Turn copie         Normal         Date         Worthword         List Mic         Address         Address         Addres         Addres         Addres< | Intel text         Company         Text Soliding         Text soliding         Text soliding <td>γ Update, # Seath, ** Seat, © Seath, ** Seath, **</td> | γ Update, # Seath, ** Seat, © Seath, ** Seath, ** |

- To view the testing for your holding, click on the View BVD tests link as shown in the first image.
   You must be logged in to be able to see this.
- (i) Please see the guide titled BVD tests for more information on this page.
- For more information on BVD, you can click on the Help Page link as shown in the second image.
- To view the ScotEID Terms and Conditions, click on the link underlined in yellow as shown in the third image.

If you require further assistance, please contact ScotEID on 01466 794323.